Министерство науки высшего образования Российской Федерации Федеральное государственное автономное образовательное учреждение высшего образования «Национальный исследовательский университет «Московский институт электронной техники»

ТВЕРЖДАЮ Проректор п И.Г. Игнатова 2022  $\alpha$ 

## **ПРОГРАММА ПОВЫШЕНИЯ КВАЛИФИКАЦИИ**

Практика **создания электронного курса использованием ПО iSpring**

Москва - 2022

#### **1.** Цель реализации программы

Цель программы - повышение профессионального уровня преподавателей вуза путем формирования способности самостоятельно создавать электронный курс с использованием ПО iSpring.

#### **2. Требования результатам обучения**

Формируемая профессиональная компетенция - способность в своей профессиональной деятельности создавать электронный курс с использованием ПО iSpring.

результате освоения данной программы слушатель будет:

**знать:**

- основные понятия, связанные с обучением в электронной среде;
- особенности формирования контента для электронных курсов;
- основные этапы разработки электронного курса;
- основные возможности ПО iSpring;
- особенности электронного обучения в электронной среде, реализованной на базе ОРИОКС

**уметь:**

- строить педагогический сценарий электронного курса;
- создавать контент электронного курса с использованием  $\Pi$ O iSpring;
- собирать электронный курс в среде iSpring;
- встраивать электронный курс в среду MOODLE, интегрированную в ОРИОКС **иметь опыт:** создания электронного курса с использованием ПО iSpring.

### **3. Содержание программы**

## **Учебный план**

## **программы повышения квалификации**

## «Практика **создания электронного курса использованием ПО iSpring»**

Категория слушателей - преподаватели вузов

Срок обучения - 16 ч.

Форма обучения очно-заочная с использованием ЭО и ДОТ

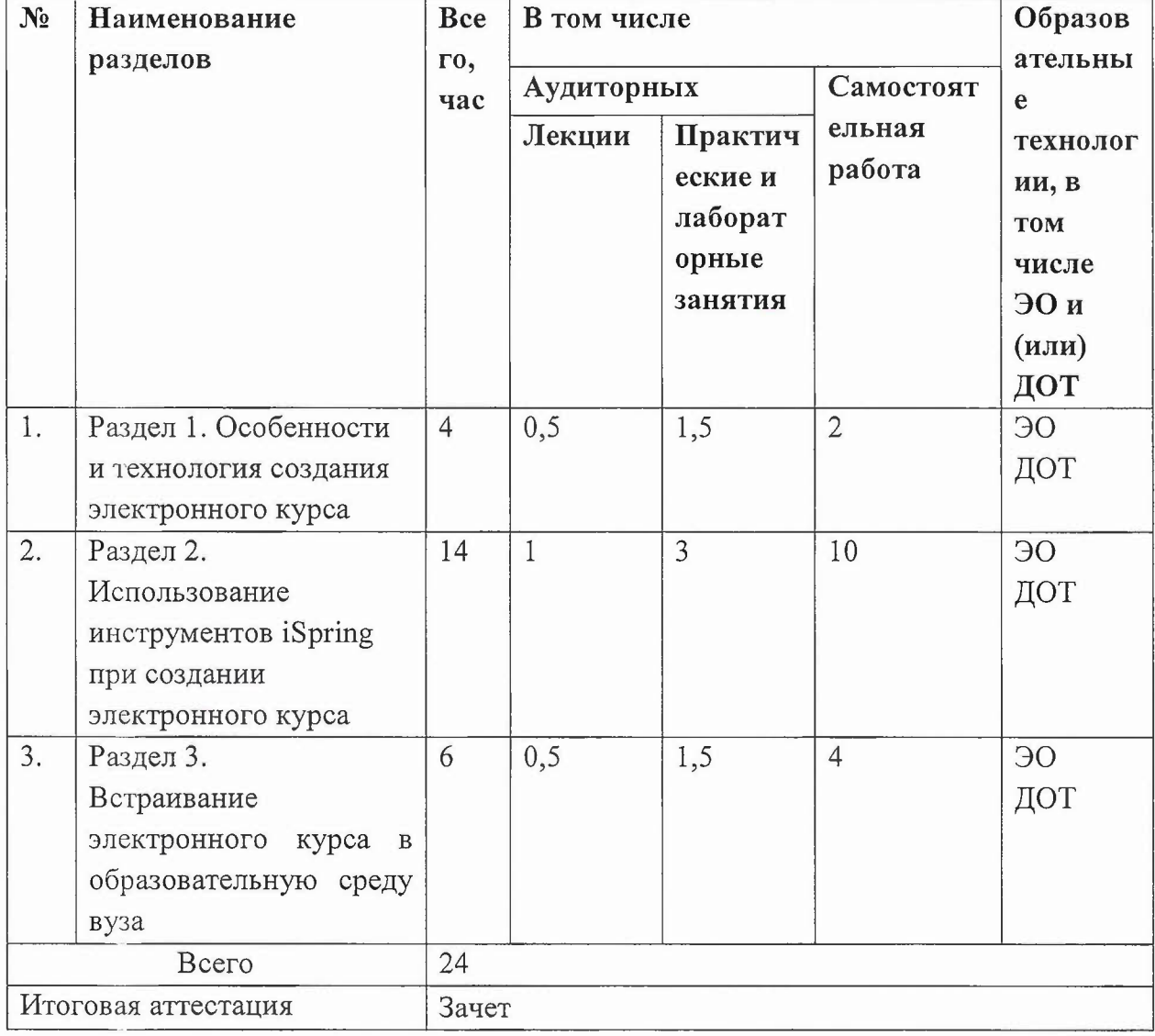

# Учебно-тематический план программы повышения квалификации

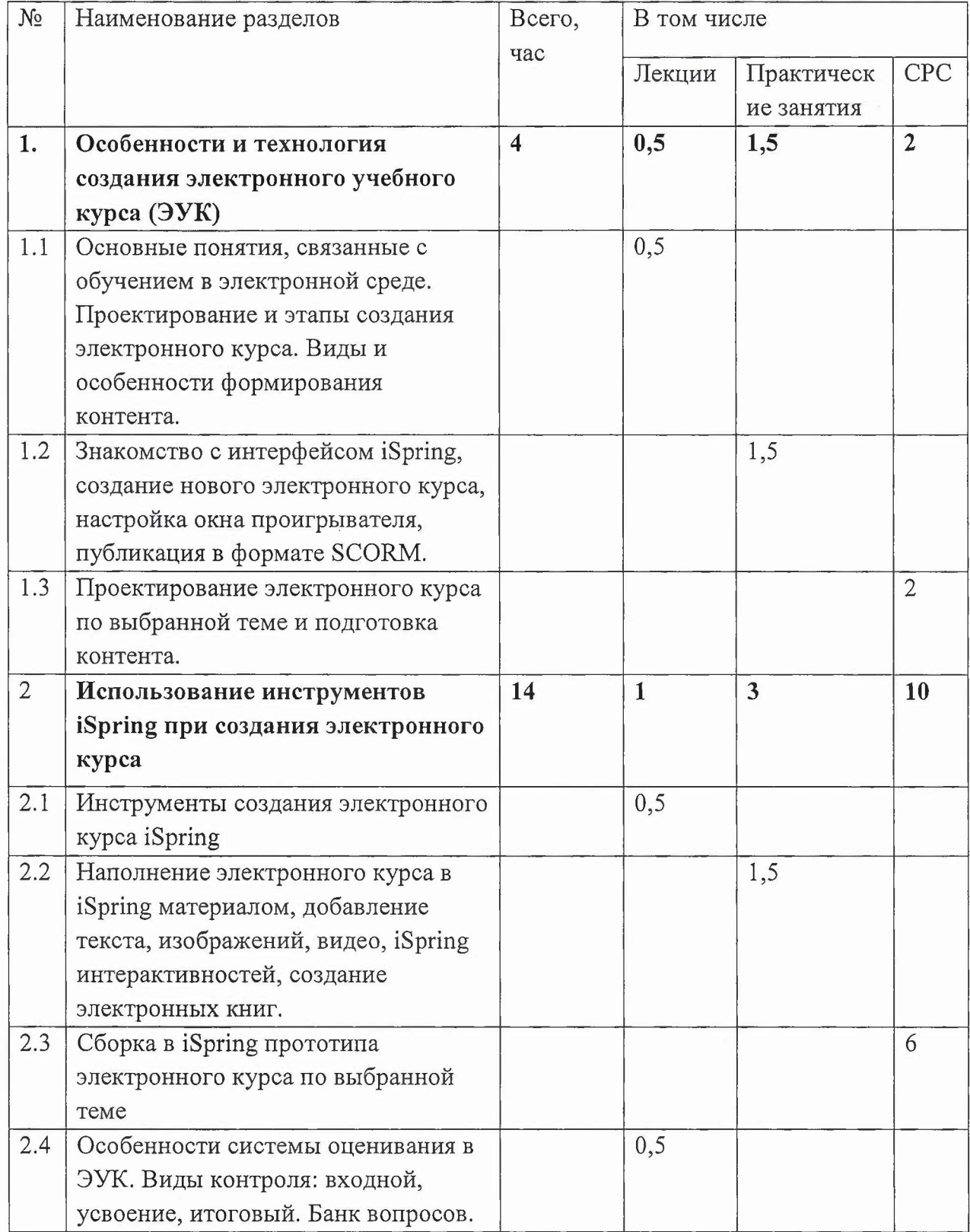

## Учебно-тематический **план программы повышения квалификации**

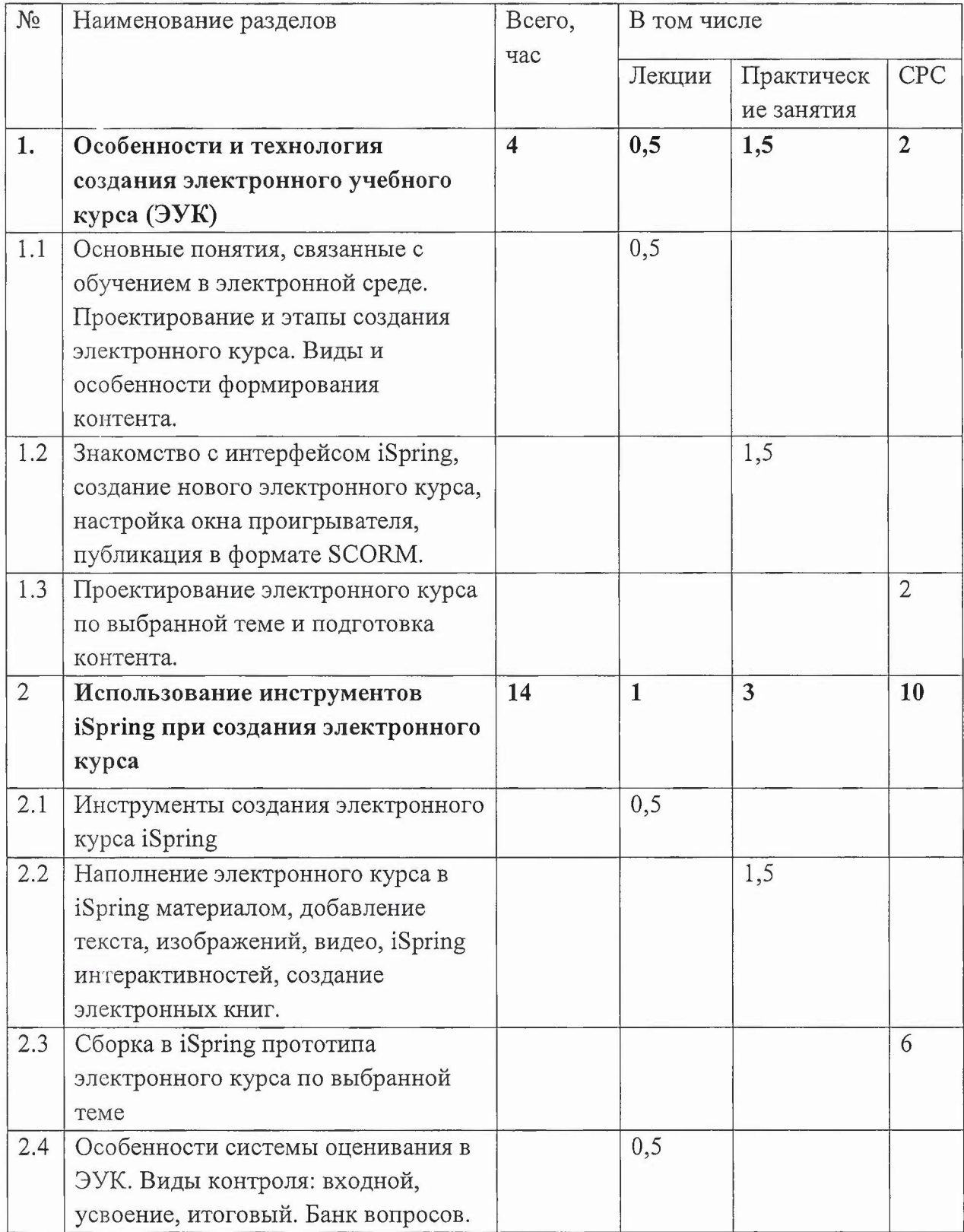

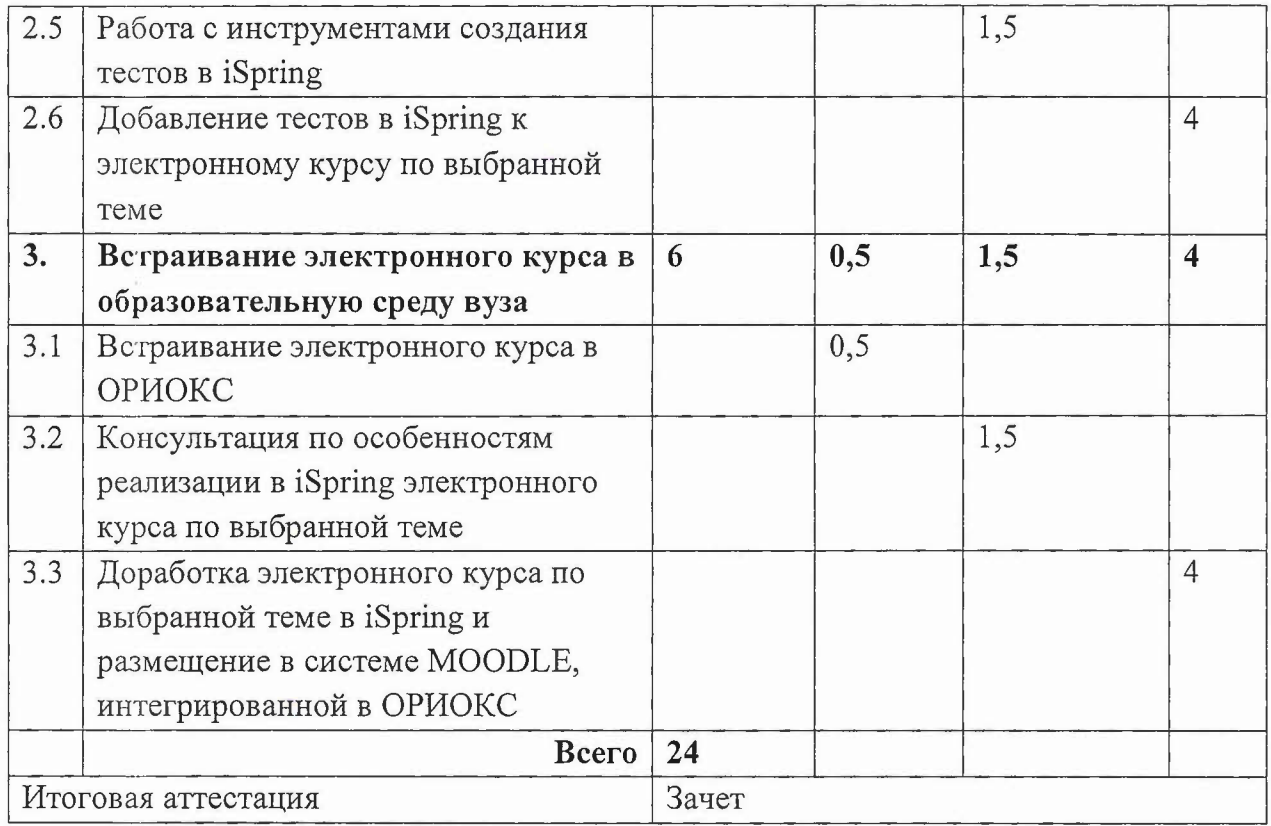

## **Учебная программа**

#### **повышения квалификации**

#### «Практика **создания электронного курса использованием ПО iSpring»**

## **Раздел 1. Особенности технология создания электронного курса (4 ч.)**

Основные понятия, связанные с обучением в электронной среде. Проектирование и этапы создания электронного курса. Виды и особенности формирования контента. Подготовка содержательного материала для выбранной темы электронного курса.

## **Раздел 2. Использование инструментов iSpring при создания электронного курса (8** ч.)

Основные возможности и инструменты **ПО** iSpring. Особенности инструментов оценивания выполнения электронного курса и инструменты создания тестов iSpring. Наполнение электронного курса iSpring материалом, добавление текста, изображений, видео, iSpring интерактивностей, создание электронных книг.

## **Раздел 3. Встраивание электронного курса образовательную среду вуза (12 ч.)**

Итоговая сборка электронного курса. Встраивание электронного курса среду MOODLE, интегрированную в ОРИОКС.

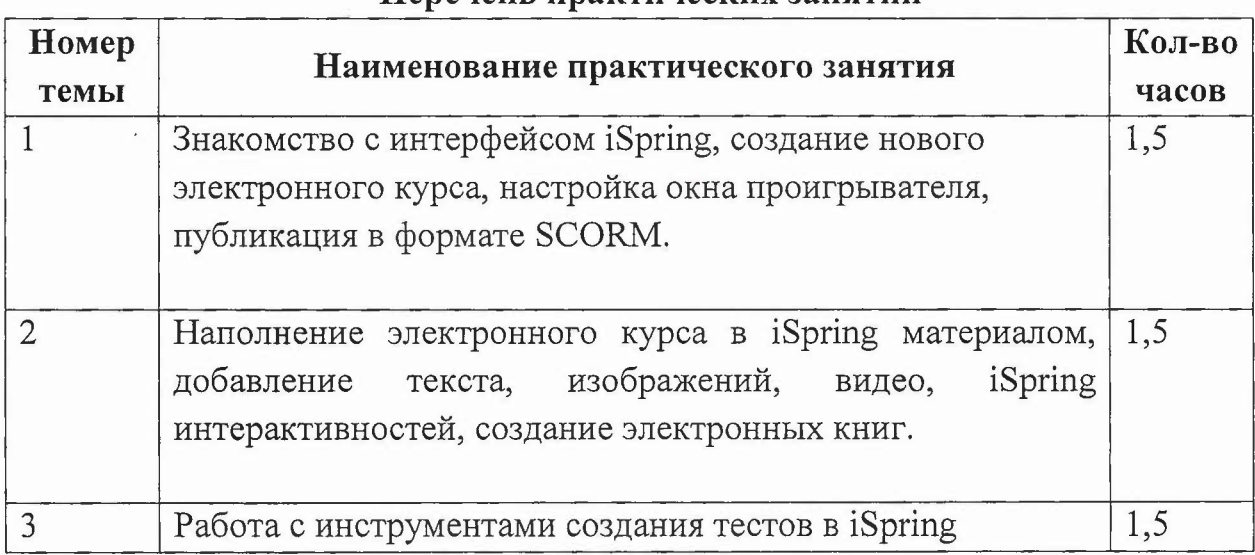

#### **Перечень** практических **занятий**

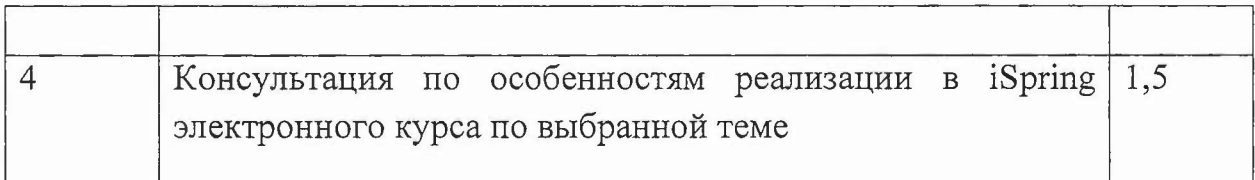

#### **амостоятельная ра ота Номер Содержание самостоятельной работы темы часов Кол-во** 1 Проектирование электронного курса по выбранной теме и 2 подготовка контента. 2 Сборка в iSpring прототипа электронного курса по 6 выбранной теме. 3 Добавление тестов iSpring электронному курсу по 4 выбранной теме 4 Итоговая сборка электронного курса по выбранной теме 4 iSpring и размещение в системе MOODLE, интегрированной в ОРИОКС

### **4. Материально-технические условия реализации** про граммы

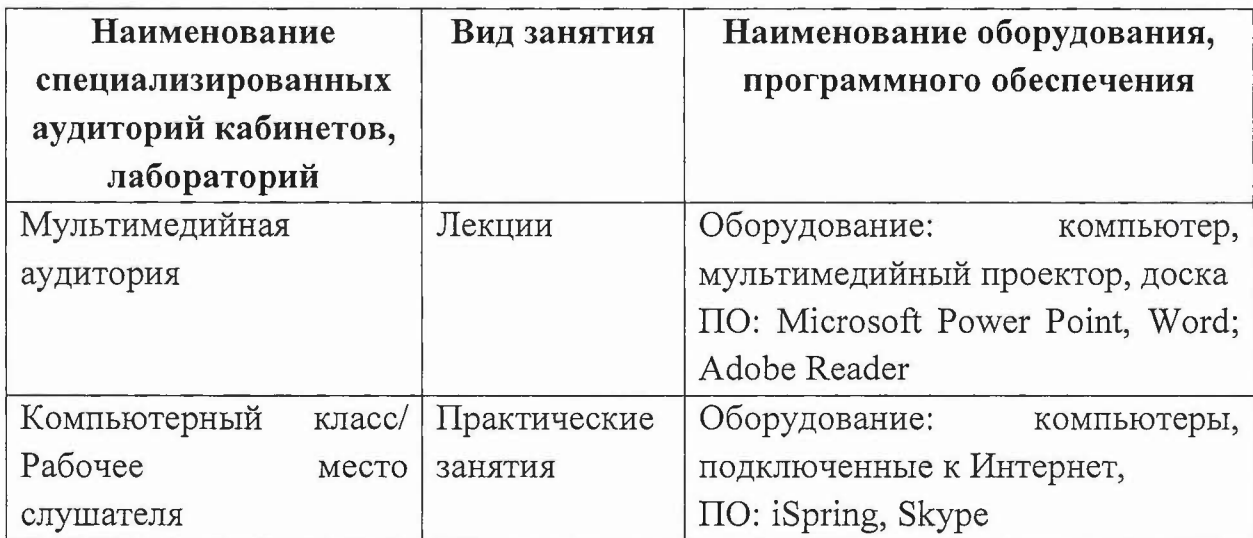

### **5.** Учебно-методическое **обеспечение программы**

- 1. Как создать электронный курс с нуля https://www.ispring.ru/elearninginsights/kak-sozdat-elektronnyiy-kurs-s-nulya
- 2. Как написать сценарий к электронному курсу

https://www.ispring.ru/elearning-insights/stsenariy-elektronnogo-kursa

- 3. Как создать онлайн-тест в iSpring Suite https://www.ispring.ru/elearninginsights/kak-sozdat-onlajn-test
- 4. Как сделать обучающее видео в офисе или дома пошаговое руководство https://www.ispring.ru/elearning-insights/kak-sdelat-videourok-v-ofise
- 5. iSpring рекомендует: источники Миллион бесплатных иллюстраций: https://clck.ru/FmxNo
- 6. Как создать дистанционный курс (лекцию) в Moodle: пошаговая инструкция https://www.ispring.ru/elearning-insights/moodle/create-lecture

#### **6. Оценка качества освоения программы**

Слушатель считается аттестованным, если имеются положительные заключения экспертов по итоговой работе - созданный в iSpring электронный курс, размещенный в ОРИОКС.

Слушатель считается аттестованным, если:

- Создан электронный курс с использованием ПО iSpring;

- Встроен электронный курс в среду MOODLE, интегрированную в ОРИОКС

- Имеются положительные заключения экспертов по следующим критериям:

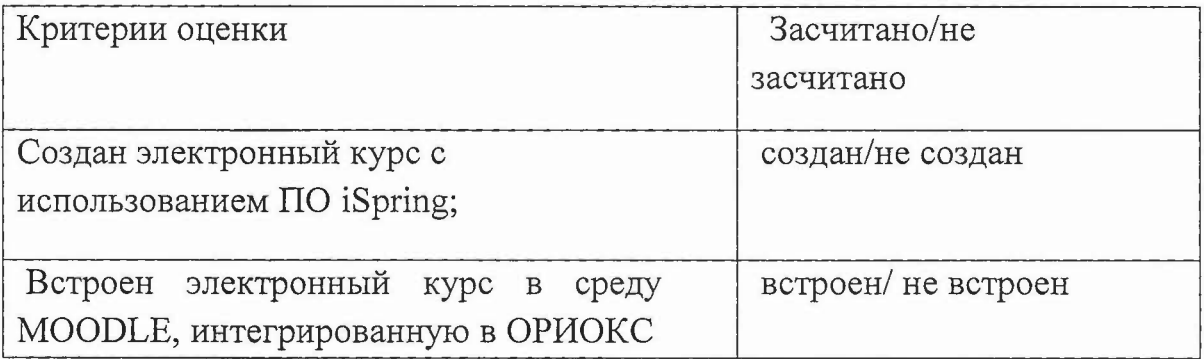

#### **7. Составители программы**

Mence

Соколова Н.Ю., к.т.н., доцент Попова Т. В., к.и.н., доцент Жданова И.В. старший преподаватель СПИНТех МИЭТ